## **Chapter 1 – Math Never Was So Simple!**

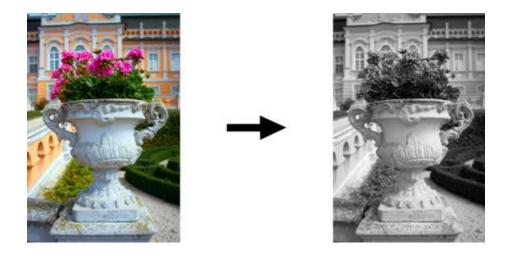

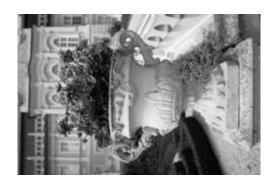

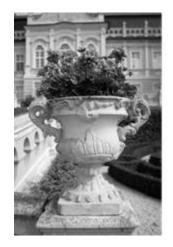

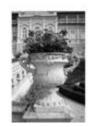

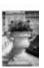

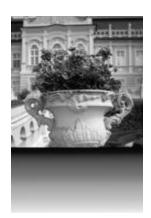

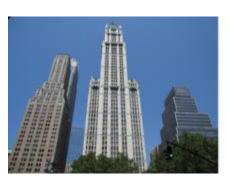

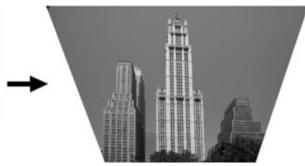

**Chapter 2 – Turn Your Browser Into Photoshop** 

| 1 | 2 | 1  |   | 0 | 1 | 3 | 1 |   |  |
|---|---|----|---|---|---|---|---|---|--|
| 2 | 4 | 2  |   | 2 | 1 | 2 | 5 | 2 |  |
| 1 | 2 | 1  | , | 4 | 3 | 5 | 0 |   |  |
|   |   | /1 | 6 | 1 | 1 | 2 | 1 |   |  |

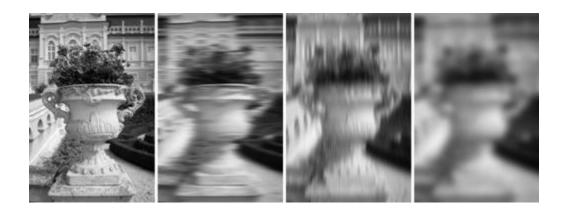

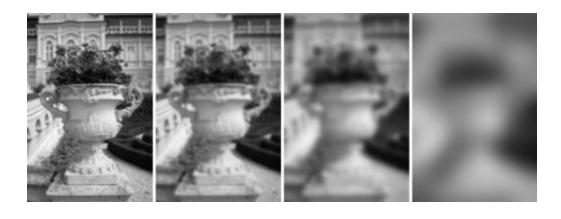

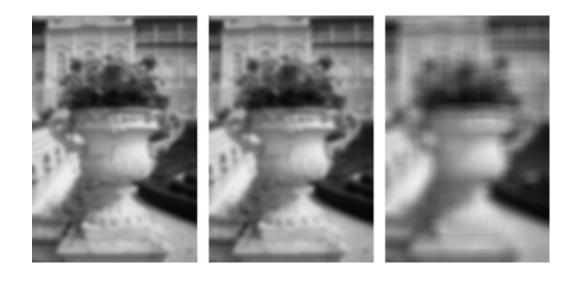

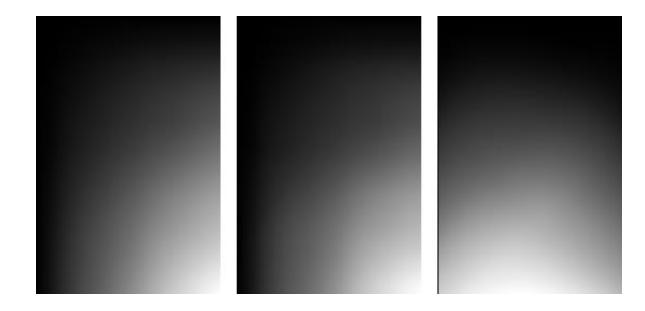

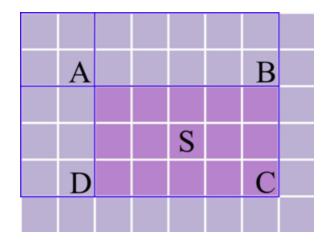

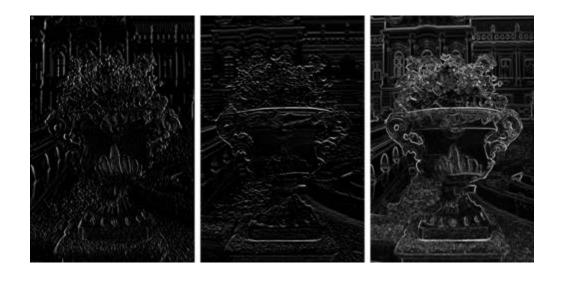

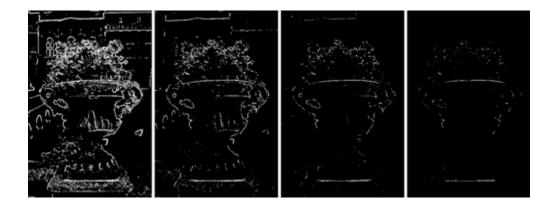

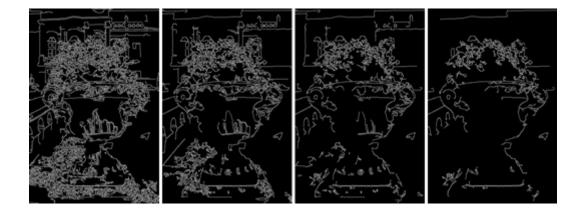

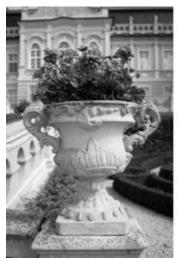

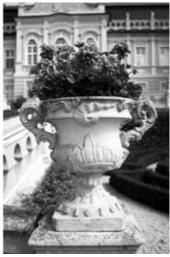

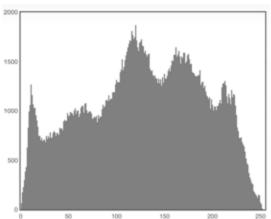

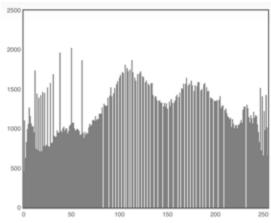

## **Chapter 3 – Easy Object Detection for Everyone**

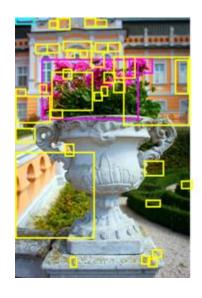

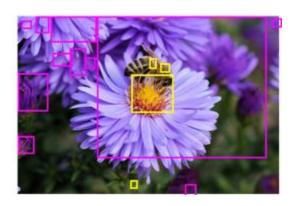

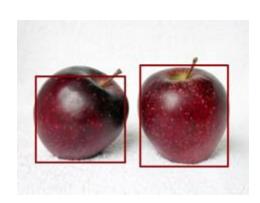

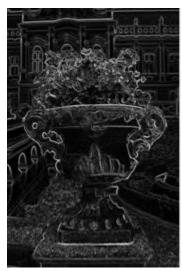

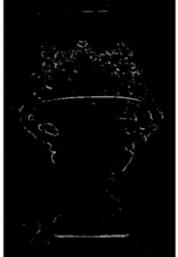

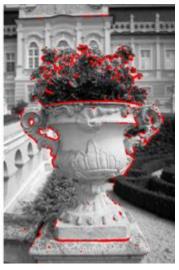

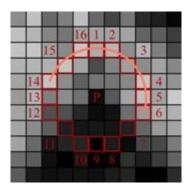

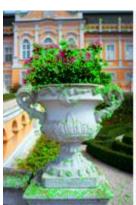

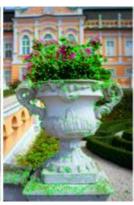

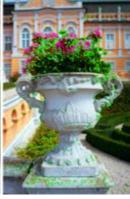

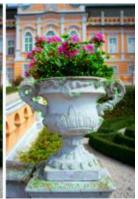

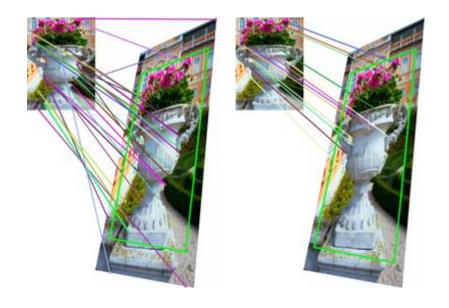

**Chapter 4 – Smile and Wave, Your Face Has Been Tracked!** 

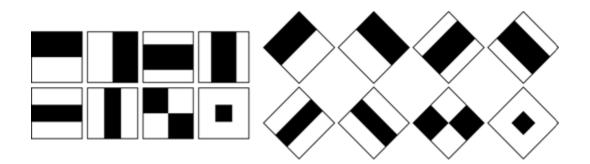

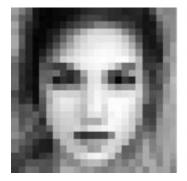

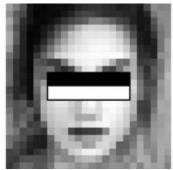

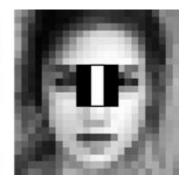

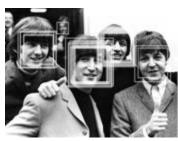

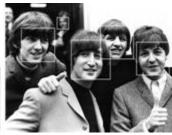

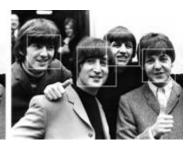

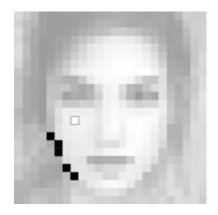

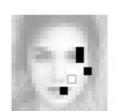

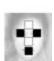

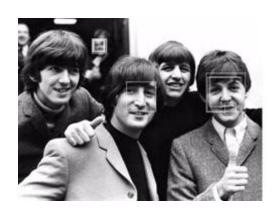

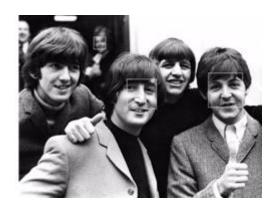

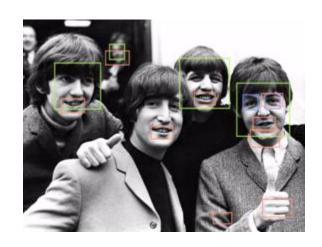

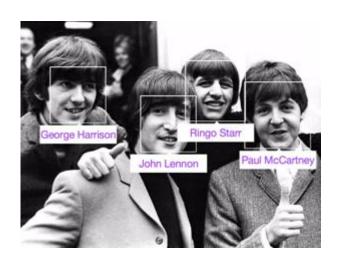

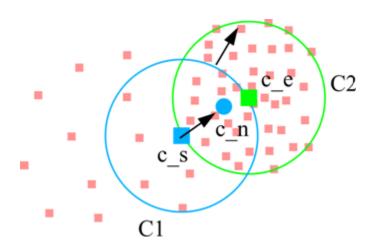

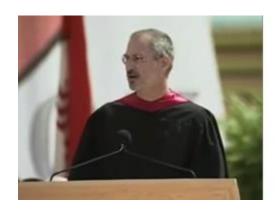

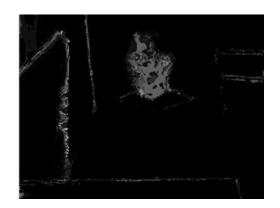

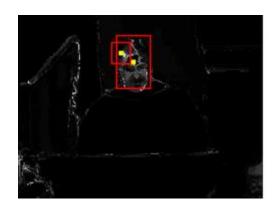

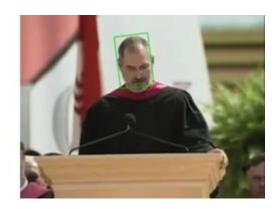

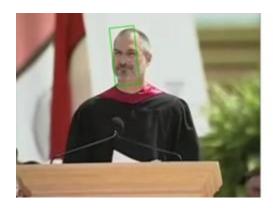

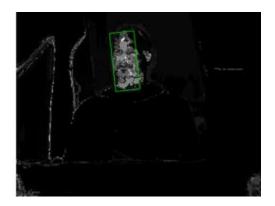

## Chapter 5 – May JS Be With You! Control Your Browser with Motion

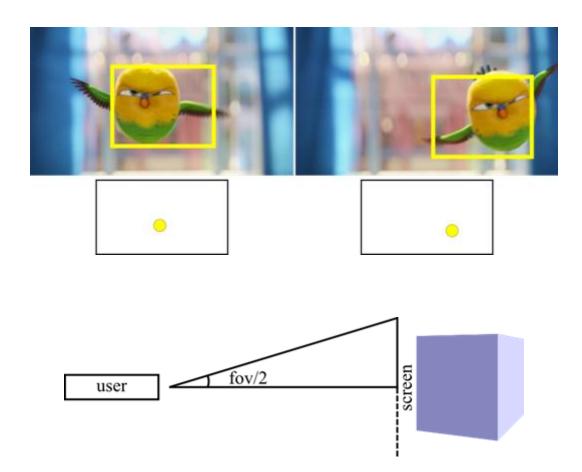

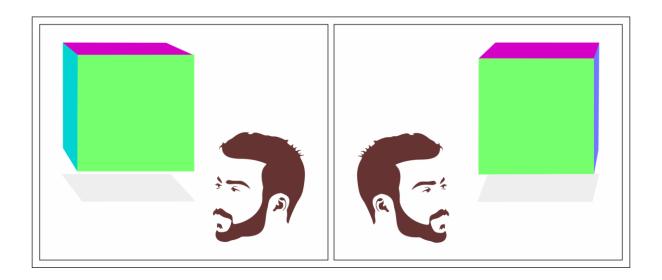

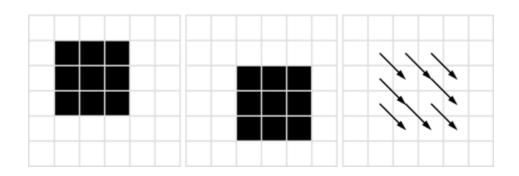

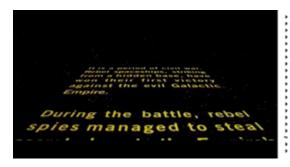

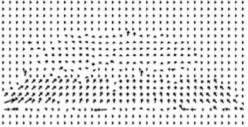

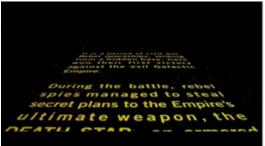

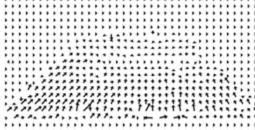

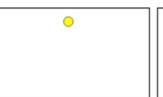

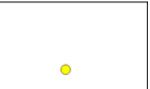

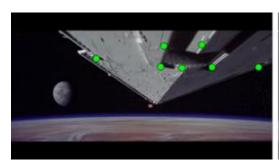

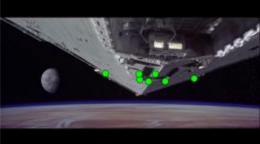

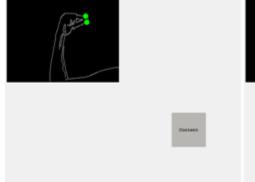

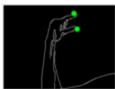

Content

## **Chapter 6 – What's Next?**

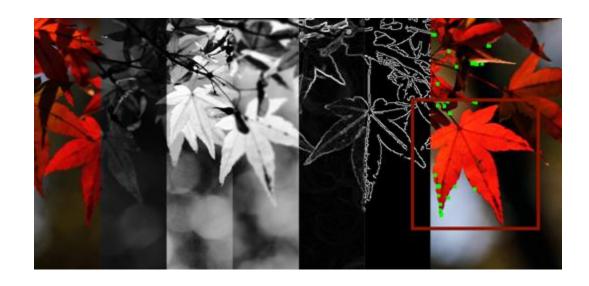

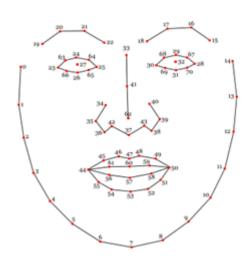